# **TENA** FFY 2022 NEHRP Grant Program Application User Guide

The FFY 2022 National Earthquake Hazard Reduction Program (NEHRP) Grant Program application is a cloud-based form within the AmpliFund grant management system.

The application can be accessed from this link:

https://il.amplifund.com/Public/Opportunities/Details/fe007ba7-182f-4155-bc67-153e84b6e005

# GATA

The Grant Accountability and Transparency Act (GATA), 30 ILCS 708/1 et seq., increases accountability and transparency in the use of grant funds while reducing the administrative burden on both state agencies and grantees through adoption of the federal grant guidance and regulations codified at 2 CFR Part 200 (Uniform Requirements). IEMA has adopted the uniform data field requirements on grant applications to comply with GATA.

In addition to the IEMA program guidance and application form, sub-award recipients also need to comply with GATA requirements for grant eligibility. More information regarding GATA can be found at <u>http://www.illinois.gov/sites/gata</u>.

# Accessing the Application

Internet access and an AmpliFund logon are needed to submit your completed grant application.

Contact <u>EMA.grants@Illinois.gov</u> with any technical questions. Use the following steps to access the application.

- 1. The FFY 2022NEHRP Grant Application is located here: Click the <a href="https://ii.amplifund.com/Public/Opportunities/Details/fe007ba7-182f-4155-bc67-153e84b6e005">https://ii.amplifund.com/Public/Opportunities/Details/fe007ba7-182f-4155-bc67-153e84b6e005</a> to open the grant application in your Internet browser.
- 2. Review 'Opportunity Information'. Click 'Apply' to begin the application

| FY22 National           | Earthquake Hazard Reduction Program (NEHRP) Print Help Download Save Apply                                                                                                    |  |  |  |  |  |  |  |  |  |  |  |  |
|-------------------------|----------------------------------------------------------------------------------------------------|--|--|--|--|--|--|--|--|--|--|--|--|
| Opportunity Information | nc                                                                                                    |  |  |  |  |  |  |  |  |  |  |  |  |
| CSFA Number             | 588-40-0456                                                                                                    |  |  |  |  |  |  |  |  |  |  |  |  |
| CSFA Popular Name       | National Earthquake Hazard Reduction Program (NEHRP)                                                                                                    |  |  |  |  |  |  |  |  |  |  |  |  |
| Title                   | FY22 National Earthquake Hazard Reduction Program (NEHRP)                                                                                                    |  |  |  |  |  |  |  |  |  |  |  |  |
| Description             | The purpose of this funding is to support the earthquake mitigation efforts of States and Territories with High to Very High seismic risk as determined by the DHS, FEMA Program Office, non-profit organizations as defined by 2 C.F.R. \$200.70 and institutions of higher education as defined by 2 C.F.R. \$200.55. These efforts include 1) delivering and increasing awareness and education; 2) developing policies, tools, and products; and 3) implementing programs or projects to support risk reduction and resilience activities from earthquakes. |  |  |  |  |  |  |  |  |  |  |  |  |
| Awarding Agency Name    | Illinois Emergency Management Agency                                                                                                    |  |  |  |  |  |  |  |  |  |  |  |  |
| Agency Contact Name     | Bob Evans                                                                                                    |  |  |  |  |  |  |  |  |  |  |  |  |
| Agency Contact Phone    | 217.557.4788                                                                                                    |  |  |  |  |  |  |  |  |  |  |  |  |
| Agency Contact Email    | bob,p.evans@illinois.gov                                                                                                    |  |  |  |  |  |  |  |  |  |  |  |  |
| Fund Activity Category  | Disaster Prevention and Relief                                                                                                    |  |  |  |  |  |  |  |  |  |  |  |  |

# **Completing the Application**

3. Complete the 'Project Information' page when done click 'Mark as complete' and then the 'Save & Continue' buttons at bottom of page.

|                                                                      | חכ                                                                                   |  |
|----------------------------------------------------------------------|--------------------------------------------------------------------------------------|--|
| Application Name*                                                    | Central United States Earthquake Consortiu                                           |  |
| Pre-Qualification Status                                             | Qualified                                                                            |  |
| w much are you requesting fro                                        | om the funder?                                                                       |  |
| Award Requested*                                                     | \$40,000.00                                                                          |  |
| w much are you planning to co                                        | ontribute to the budget?                                                             |  |
| Cash Match Requirement                                               | \$0.00 🚯                                                                             |  |
| Cash Match Contributions*                                            | \$0.00                                                                               |  |
| In-Kind Match Requirement                                            | \$0.00 0                                                                             |  |
| In-Kind Match Contributions*                                         | \$0.00                                                                               |  |
| Other Funding Contributions*                                         | \$0.00                                                                               |  |
| Total Award Budget                                                   | \$40,000.00                                                                          |  |
|                                                                      |                                                                                      |  |
| Primary Contact Infor                                                | rmation                                                                              |  |
|                                                                      |                                                                                      |  |
| Name*                                                                | Nichole Strayer                                                                      |  |
|                                                                      |                                                                                      |  |
| Name*                                                                | Nichole Strayer                                                                      |  |
| Name*<br>Email Address*                                              | Nichole Strayer nichole.strayer@illinoia.gov                                         |  |
| Name*<br>Email Address*<br>Address Line 1*                           | Nichole Strayer nichole.strayer@illinoia.gov                                         |  |
| Name*<br>Email Address*<br>Address Line 1*<br>Address Line 2         | Nichole Strayer nichole.strayer@illinois.gov 2200 S Dirksen PKW                      |  |
| Name*<br>Email Address<br>Address Line 1*<br>Address Line 2<br>City* | Nichole Strayer<br>nichole.strayer@illinois.gov<br>2200 S Dirksen PKW<br>Springfield |  |

Forms- 2 forms are contained on this page each must be completed.
 Forms

| Name                                                    | Status      |
|---------------------------------------------------------|-------------|
| Uniform Grant Application - Applicant Completed Section | In Progress |
| Program Description                                     | New         |
| K C 1 S S 25 V items per page                           | ge          |

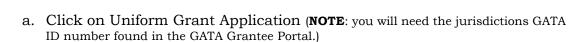

Uniform Grant Application - Applicant Completed Section

### Applicant Information

Save & Continue

Legal Name (Name used for DUNS registration and grantee pre-qualification) \*

Central United States Earthquake Consorti

Common Name (DBA)

Employer/Taxpayer Identification Number (EIN,TIN) \*

371172914

Organizational DUNS Number \*
622639516

GATA ID (assigned through the grantee portal) \*

SAM Cage Code \*

3T5A5

## Applicant's Organizational Unit

Department Name \*

Central United States Earthquake Consorti

**Division Name** 

Applicant's Name and Contact Information for Person to be Contacted for Program Matters involving this Applica

| First Name *                        |
|-------------------------------------|
| Brian                               |
| Last Name *                         |
| Blake                               |
| Suffix                              |
| Title *                             |
| Director                            |
| Organizational Affiliation *        |
| CUSEC                               |
| Telephone Number *                  |
| 901/544-3570                        |
| Fax Number                          |
| Email Address *                     |
| bblake@cusec.org                    |
| Applicant's Name and Contact Inform |
| First Name *                        |
| James                               |
| Last Name *                         |
| Wilkinson                           |
| Suffix                              |
|                                     |
|                                     |

mation for Person to be Contacted for Business/Administrative Office Matters involving this Ap

| First Name *                 |
|------------------------------|
| James                        |
|                              |
| Last Name *                  |
| Wilkinson                    |
| Suffix                       |
|                              |
| Title *                      |
| Executive Director           |
| Organizational Affiliation * |
| Organizational Anniation     |
| CUSEC                        |
| Telephone Number *           |
| 901/544-3570                 |
| Fax Number                   |
| Email Address *              |
| jwilkinson@cusec.org         |
|                              |

#### Areas Affected

Are areas affected by the project? \* ⊖ Yes No

(NOTE: For the Applicant's Name and Contact Information for Person to be Contacted for Business/Administrative Office Matters involving this Application we need you to list who has **signing authority** for your organization.)

The Legislative and Congressional District are "NA". The project is 22EQCUSEC (Project start date is 08/01/2022 end date is 7/31/2023. Mark the I agree box under Application certification. When done click 'Mark as complete' and then the 'Save & Continue' buttons at bottom of page.

b. Program Description: Type in the program narrative. When done click 'Mark as complete' and then the 'Save & Continue' buttons at bottom of page.

| Program                       | Program Description |                        |                    |         |                     |                    |                 |                    |                     |                      |                     | đĐơ              | wnload Save S    | Save & Continue                                                                                                    |                                                             |                             |
|-------------------------------|---------------------|------------------------|--------------------|---------|---------------------|--------------------|-----------------|--------------------|---------------------|----------------------|---------------------|------------------|------------------|----------------------------------------------------------------------------------------------------|-------------------------------------------------------------|-----------------------------|
| Provide a brie                | ef desci            | ription                | and tir            | me line | e of th             | e prop             | sed pro         | oject t            | hat su              | mmari                | zes th              | e use (          | of the           | d.                                                                                                    |                                                             |                             |
| Program Narra                 | ative *             |                        |                    |         |                     |                    |                 |                    |                     |                      |                     |                  |                  |                                                                                                    |                                                             |                             |
| Formats -                     | В                   | I                      | E                  | Ξ       | ∃                   |                    | Ξ               | ΞΞ                 | €                   | Ē                    | P                   |                  | $\diamond$       |                                                                                                    |                                                             |                             |
| mitigation, a<br>workshop. Cl | nd plan<br>USEC w   | ning eff<br>ill also d | orts. S<br>levelop | upport  | will in<br>teractiv | clude p<br>/e dash | ersonn<br>board | el, frin<br>with m | ge, con<br>aps, int | ntractua<br>frastruo | al, and<br>cture, a | travel<br>and da | expen<br>ta laye | quake Hazards Program (NEHRP) to provide support to the St<br>to ne regional Shakeout earthquake awareness campaign an<br>y to plan for impacts from an earthquake. Grant funding will b<br>lanning workshop and programming costs for the interactive e | d one regional earthquake p<br>e used to support graphic de | planning<br>esign and video |
| р                             |                     |                        |                    |         |                     |                    |                 |                    |                     |                      |                     |                  |                  |                                                                                                    |                                                             |                             |
| When you're<br>Not finished w |                     |                        | -                  |         |                     |                    |                 |                    |                     |                      |                     |                  |                  | nnot be submitted until all pages are marked as complet<br>e.                                                                                                    | e.                                                          |                             |
| Save                          | / Mark              | as Cor                 | nplete             |         | Save                | & Cont             | tinue           |                    |                     |                      |                     |                  |                  |                                                                                                    |                                                             |                             |

5. Budget: The Grant Funding and Non-Grant Funding amount are auto populated from the 'Project Information' page. (NOTE: This grant does NOT use Non-Grant funding information.) Only the Categories highlighted in yellow will be used.

#### Options

Line Items 🗹 Non-Grant Funded

Proposed Budget

#### Expense Budget

| Category                                                                  | Grant Funded | Non-Grant Funded | Total Budgeted |
|---------------------------------------------------------------------------|--------------|------------------|----------------|
| + 1. Personnel (Salaries and Wages) (2 CFR 200.430)                       | \$0.00       | \$0.00           | \$0.00         |
| + 2. Fringe Benefits (2 CFR 200.431)                                      | \$0.00       | \$0.00           | \$0.00         |
| <b>3. Travel</b> (2 CFR 200.474)                                          | \$0.00       | \$0.00           | \$0.00         |
| + 4. Equipment (2 CFR 200.439)                                            | \$0.00       | \$0.00           | \$0.00         |
| 5. Supplies (2 CFR 200.94)                                                | \$0.00       | \$0.00           | \$0.00         |
| 6. Contractual Services & Subawards (2 CFR 200.318 & 200.92)              | \$0.00       | \$0.00           | \$0.00         |
| 7. Consultant Services and Expenses (2 CFR 200.459)                       | \$0.00       | \$0.00           | \$0.00         |
| 8. Construction                                                           | \$0.00       | \$0.00           | \$0.00         |
| 9. Occupancy (Rent and Utilities) (2 CFR 200.465)                         | \$0.00       | \$0.00           | \$0.00         |
| <ul> <li>10. Research and Development (R&amp;D) (2 CFR 200.87)</li> </ul> | \$0.00       | \$0.00           | \$0.00         |
| + 11. Telecommunications                                                  | \$0.00       | \$0.00           | \$0.00         |
| 12. Training and Education (2 CFR 200.472)                                | \$0.00       | \$0.00           | \$0.00         |
| + 13. Direct Administrative Costs (2 CFR 200.413 (c))                     | \$0.00       | \$0.00           | \$0.00         |
| - 14. Other or Miscellaneous Costs                                        | \$0.00       | \$0.00           | \$0.00         |
| - Indirect Cost (2 CFR 200.414)                                           | \$0.00       | \$0.00           | \$0.00         |
| Total Expense Budget Cost                                                 | \$0.00       | \$0.00           | \$0.00         |
| Revenue Budget                                                            |              |                  |                |
| Grant Funding                                                             |              |                  |                |
| Award Requested                                                           | \$40,000.00  |                  | \$40,000.00    |
| Subtotal                                                                  | \$40,000.00  |                  | \$40,000.00    |
| Non-Grant Funding                                                         |              |                  |                |
| Cash Match                                                                |              | \$0.00           | \$0.00         |
| In-Kind Match                                                             |              | \$0.00           | \$0.00         |
| Other Funding                                                             |              | \$0.00           | \$0.00         |
| Subtotal                                                                  |              | \$0.00           | \$0.00         |
|                                                                           | Total Rever  | ue Budget Cost   | (\$40,000.00   |
|                                                                           | Total Overa  | all Budget Cost  | (\$40,000.00)  |
| The Total Overall Budget Cost must be \$0.00                              |              | -                |                |

Click the **green '+'** on the category to enter details of an expense item. Enter Grant Funded for the 'Expense Budget' items. The 'total Overall Budget Cost' must be \$0.00 after entering all the proposed budget details.

a. When entering the amount, you will want to use the total amount. Select create when finished. (Please us narrative section on each category to add details see travel below.)

| Cate                                                                                                    | gory                                                                                                    | 1. Personnel (Salaries an                                                                                                    | d Wages) (2 CFR                                                                                                    | 200.430)                                                                                            | ~                                                                  |                    |
|----------------------------------------------------------------------------------------------------|----------------------------------------------------------------------------------------------------|----------------------------------------------------------------------------------------------------|----------------------------------------------------------------------------------------------------|----------------------------------------------------------------------------------------------------|--------------------------------------------------------------------|--------------------|
|                                                                                                    |                                                                                                    | List each position by title a<br>rate and the percentage o<br>working on the project. Co<br>must be consistent with th<br>Personnel cannot exceed                                                                                                    | f time to be devo<br>impensation paid<br>nat paid for simila                                                                                                    | ted to the project<br>for employees e<br>r work within the                                          | t and length of t<br>ngaged in grant<br>applicant orgai            | time<br>t activiti |
| Item                                                                                                    | Туре                                                                                                    | Personnel                                                                                                    |                                                                                                    |                                                                                                    |                                                                    |                    |
| Na                                                                                                    | ame*                                                                                                    | ICR                                                                                                    |                                                                                                    |                                                                                                    |                                                                    |                    |
| Posit                                                                                                    | tion*                                                                                                    | Management and suppo                                                                                                    | rt staff                                                                                                    |                                                                                                    |                                                                    |                    |
| Salary Amo                                                                                                    | ount*                                                                                                    | \$11,000.00                                                                                                    |                                                                                                    |                                                                                                    |                                                                    |                    |
| 1                                                                                                    | Basis                                                                                                    | Yearly                                                                                                    |                                                                                                    | •                                                                                                   |                                                                    |                    |
| % of T                                                                                                    | ïme*                                                                                                    | 10%                                                                                                    |                                                                                                    |                                                                                                    |                                                                    |                    |
| Length of T                                                                                                    | ime*                                                                                                    | 1.00                                                                                                    |                                                                                                    |                                                                                                    |                                                                    |                    |
| Direct                                                                                                    | Cost                                                                                                    | \$1,100.00                                                                                                    |                                                                                                    |                                                                                                    |                                                                    |                    |
| Non-Grant Fu                                                                                                    | nded                                                                                                    | No                                                                                                    |                                                                                                    | •                                                                                                   |                                                                    |                    |
| Total Budg                                                                                                    | geted                                                                                                    | \$1,100.00                                                                                                    |                                                                                                    |                                                                                                    |                                                                    |                    |
| Narr                                                                                                    | ative                                                                                                    | Describe the responsibiliti<br>project goals and objective                                                                                                    |                                                                                                    | he position in rel                                                                                  | ationship to ful                                                   | filling th         |
|                                                                                                    |                                                                                                    |                                                                                                    |                                                                                                    |                                                                                                    |                                                                    |                    |
|                                                                                                    |                                                                                                    |                                                                                                    |                                                                                                    |                                                                                                    |                                                                    |                    |
|                                                                                                    |                                                                                                    |                                                                                                    |                                                                                                    |                                                                                                    |                                                                    |                    |
|                                                                                                    |                                                                                                    |                                                                                                    |                                                                                                    |                                                                                                    |                                                                    |                    |
|                                                                                                    |                                                                                                    |                                                                                                    |                                                                                                    |                                                                                                    | Create                                                             | C                  |
|                                                                                                    |                                                                                                    |                                                                                                    |                                                                                                    |                                                                                                    |                                                                    |                    |
|                                                                                                    |                                                                                                    |                                                                                                    |                                                                                                    |                                                                                                    |                                                                    |                    |
| w Line Item                                                                                                    |                                                                                                    |                                                                                                    |                                                                                                    |                                                                                                    |                                                                    |                    |
| ew Line Item<br>Budget item informati                                                                                                    | ion                                                                                                    |                                                                                                    |                                                                                                    |                                                                                                    |                                                                    |                    |
| Buaget item informati                                                                                                    |                                                                                                    | ravel (2 CFR 200 474)                                                                                                    |                                                                                                    | ~                                                                                                   | _                                                                  |                    |
|                                                                                                    | 3. 1                                                                                                    | fravel (2 CFR 200.474)                                                                                                    |                                                                                                    | ~                                                                                                   |                                                                    |                    |
| Buaget item informati                                                                                                    | 3. 1<br>For ti<br>meal                                                                                                    | raining projects, show the numbe<br>s for trainees should be listed se                                                                                                    | parately. NOTE: Doll                                                                                                    | ars requested in th                                                                                 | e travel                                                           |                    |
| Buaget item informati                                                                                                    | 3. 1<br>For ti<br>meal<br>categ<br>Cons                                                                                                    | raining projects, show the numbe<br>s for trainees should be listed se<br>gory should be for staff travel onl<br>ultant category along with the co                                                                                                    | parately. NOTE: Doll<br>y. Travel for consult<br>insultant's fee. Trave                                                                                                    | ars requested in the<br>ants should be show<br>I for training partici                               | e travel<br>vn in the<br>ipants,                                   |                    |
| Buaget item informati                                                                                                    | 3. 1<br>For to<br>meal<br>categ<br>Cons<br>advis                                                                                                    | raining projects, show the numb<br>s for trainees should be listed se<br>gory should be for staff travel onl                                                                                                    | parately. NOTE: Doll<br>y. Travel for consult<br>insultant's fee. Trave<br>nd etc., should be it                                                                                                    | ars requested in the<br>ants should be show<br>el for training partici<br>emized the same wa        | e travel<br>vn in the<br>ipants,                                   |                    |
| Buaget item informati                                                                                                    | 3. 1<br>For ti<br>meal<br>categ<br>Cons<br>advis<br>indic                                                                                                    | raining projects, show the number<br>s for trainees should be listed se<br>tory should be for staff travel on<br>ultant category along with the co-<br>ory committees, review panels a                                                                                                    | parately. NOTE: Doll<br>y. Travel for consult<br>insultant's fee. Trave<br>nd etc., should be it                                                                                                    | ars requested in the<br>ants should be show<br>el for training partici<br>emized the same wa        | e travel<br>vn in the<br>ipants,                                   |                    |
| Budget item informati                                                                                                    | 3. 1<br>For ti<br>meal<br>categ<br>Cons<br>advis<br>indic                                                                                                    | raining projects, show the numbs<br>s for trainees should be listed se<br>tory should be for staff travel on<br>lutant category along with the co<br>any committees, review panels a<br>sted above and placed in the Mis<br>Personnel                                                                          | parately. NOTE: Doll<br>y. Travel for consult<br>insultant's fee. Trave<br>nd etc., should be it                                                                                                    | ars requested in the<br>ants should be show<br>el for training partici<br>emized the same wa        | e travel<br>vn in the<br>ipants,                                   |                    |
| Budget item informati<br>Category<br>Item Type                                                                                                    | 3. 1<br>For ti<br>meal<br>categ<br>Cons<br>advis<br>indic<br>Non-                                                                                                    | raining projects, show the numbs<br>s for trainees should be listed se<br>tory should be for staff travel on<br>lutant category along with the co<br>any committees, review panels a<br>sted above and placed in the Mis<br>Personnel                                                                          | parately. NOTE: Doll<br>y. Travel for consult<br>insultant's fee. Trave<br>nd etc., should be it<br>cellaneous category                                                                                                    | ars requested in the<br>ants should be show<br>el for training partici<br>emized the same wa        | e travel<br>vn in the<br>ipants,                                   |                    |
| Budget item informati<br>Category<br>Item Type<br>Name*                                                                                                    | 3. 1<br>For the<br>meal<br>categ<br>Cons<br>advis<br>indic<br>Non-<br>Stat                                                                                                    | raining projects, show the numbs<br>s for trainees should be listed se<br>pry should be for staff travel on<br>uitant category along with the co-<br>ory committees, review panels a<br>steed above and placed in the Mis<br>Personnel<br>ff                                                                   | parately. NOTE: Doll<br>y. Travel for consult<br>insultant's fee. Trave<br>nd etc., should be it<br>ccellaneous category                                                                                                    | ars requested in the<br>ants should be show<br>el for training partici<br>emized the same wa        | e travel<br>vn in the<br>ipants,                                   |                    |
| Eudget item informati<br>Category<br>Item Type<br>Name*<br>Description*<br>Cost Rate*                                                                                                | 3. 1<br>For the<br>meal<br>categ<br>Cons<br>advis<br>indic<br>Non-<br>Stat                                                                                                    | raining projects, show the numbs<br>s for trainees should be listed se<br>groy should be for staff travel on<br>uturn category slong with the co<br>ory committees, review panels a<br>steed above and placed in the Mis<br>Personnel<br>ff                                                                    | parately. NOTE: Doll<br>y. Travel for consult<br>insultant's fee. Trave<br>nd etc., should be it<br>ccellaneous category                                                                                                    | ars requested in the<br>ants should be show<br>el for training partici<br>emized the same wa        | e travel<br>vn in the<br>ipants,                                   |                    |
| EUGGET ITEM INTORMATI<br>Category<br>Item Type<br>Name*<br>Description*<br>Cost Rate*<br>Basis                                                                                       | 3.1<br>For tr meal<br>catego<br>Consi<br>indici<br>Non-<br>Stat<br>Reg                                                                                                    | raining projects, show the numbs<br>s for trainees should be listed se<br>groy should be for staff travel on<br>uturn category slong with the co<br>ory committees, review panels a<br>steed above and placed in the Mis<br>Personnel<br>ff                                                                    | parately. NOTE: Doll<br>y. Travel for consult<br>insultant's fee. Trave<br>nd etc., should be it<br>ccellaneous category                                                                                                    | ars requested in the<br>ants should be show<br>el for training partici<br>emized the same wa        | e travel<br>vn in the<br>ipants,                                   |                    |
| Eudget item informati<br>Category<br>Item Type<br>Name*<br>Description*<br>Cost Rate*<br>Basis<br>Quantity*                                                                          | 3. 1<br>For ti<br>mealacategy<br>Cons<br>advisi<br>indice<br>Non-<br>Stat<br>Reg<br>\$2,2                                                                                                    | raining projects, show the numbs<br>s for trainees should be listed se<br>groy should be for staff travel on<br>uturn category slong with the co<br>ory committees, review panels a<br>steed above and placed in the Mis<br>Personnel<br>ff                                                                    | parately. NOTE: Doll<br>y. Travel for consult<br>insultant's fee. Trave<br>nd etc., should be it<br>ccellaneous category                                                                                                    | ars requested in the<br>ants should be show<br>el for training partici<br>emized the same wa        | e travel<br>vn in the<br>ipants,                                   |                    |
| EUGGET ITEM INTORMATI<br>Category<br>Item Type<br>Name*<br>Description*<br>Cost Rate*<br>Basis                                                                                       | 3.1<br>For tr<br>meal<br>Cons<br>advis<br>indic<br>Non-<br>Stat<br>Stat<br>\$2,7                                                                                                    | raining projects, show the numbs<br>s for trainees should be listed se<br>gray should be for staff travel on<br>jutant category along with the co-<br>ary committees, review panels a<br>steed above and placed in the Mit<br>Personnel<br>rf<br>: planning workshop<br>200.00                                 | parately. NOTE: Doll<br>y. Travel for consult<br>insultant's fee. Trave<br>nd etc., should be it<br>ccellaneous category                                                                                                    | ars requested in the<br>ants should be show<br>el for training partici<br>emized the same wa        | e travel<br>vn in the<br>ipants,                                   |                    |
| EUGGET ITEM INTORMAT<br>Category<br>Item Type<br>Name*<br>Description*<br>Cost Rate*<br>Basis<br>Quantity*<br>Number of Trips*<br>Direct Cost                                        | 3.1<br>For tr<br>catego<br>Cons<br>advis<br>indic<br>Non-<br>Stat<br>\$2,9<br>1<br>1<br>1<br>52,90                                                                                                    | raining projects, show the numbs<br>s for trainees should be listed se<br>gray should be for staff travel on<br>jutant category along with the co-<br>ary committees, review panels a<br>steed above and placed in the Mit<br>Personnel<br>rf<br>: planning workshop<br>200.00                                 | y Travel for consult<br>insultant's fee. Travel<br>insultant's fee. Travel<br>ince the state of the state of the state<br>icellaneous category                                                                                                    | ars requested in the<br>ants should be show<br>el for training partici<br>emized the same wa        | e travel<br>vn in the<br>ipants,                                   |                    |
| EUGGET ITEM INTORMATI<br>Category<br>Item Type<br>Name*<br>Description*<br>Coss Rate*<br>Basis<br>Quantity*<br>Number of Trips*<br>Direct Cost<br>Non-Grant Funded                   | 3.1<br>For tr meal<br>categ<br>Cons<br>advise<br>indici<br>Non-<br>Stat<br>Stat<br>Stat<br>2,90<br>No                                                                                                    | raining projects, show the numbers for trainees should be listed se<br>for trainees should be for staff travel on<br>justican category along with the co-<br>ony committees, review panels a<br>stad above and placed in the Mis<br>Personnel<br>ff<br>(planning workshop)<br>200.00                           | parately. NOTE: Doll<br>y. Travel for consult<br>insultant's fee. Trave<br>nd etc., should be it<br>ccellaneous category                                                                                                    | ars requested in the<br>ants should be show<br>el for training partici<br>emized the same wa        | e travel<br>vn in the<br>ipants,                                   |                    |
| EUGGET ITEM INTORMAT<br>Category<br>Item Type<br>Name*<br>Description*<br>Cost Rate*<br>Basis<br>Quantity*<br>Number of Trips*<br>Direct Cost                                        | 3.1<br>For tr<br>catego<br>Cons<br>advis<br>indic<br>Non-<br>Stat<br>\$2,9<br>1<br>1<br>1<br>52,90                                                                                                    | raining projects, show the numbers for trainees should be listed se<br>for trainees should be for staff travel on<br>justican category along with the co-<br>ony committees, review panels a<br>stad above and placed in the Mis<br>Personnel<br>ff<br>(planning workshop)<br>200.00                           | y Travel for consult<br>insultant's fee. Travel<br>insultant's fee. Travel<br>ince the state of the state of the state<br>icellaneous category                                                                                                    | ars requested in the<br>ants should be show<br>el for training partici<br>emized the same wa        | e travel<br>vn in the<br>ipants,                                   |                    |
| EUGGET ITEM INTORMATI<br>Category<br>Item Type<br>Name*<br>Description*<br>Coss Rate*<br>Basis<br>Quantity*<br>Number of Trips*<br>Direct Cost<br>Non-Grant Funded                   | 3.11<br>For the meal category of the second second sec                                                                                                    | raining projects, show the numbers for trainees should be listed se<br>for trainees should be for staff travel on<br>justican category along with the co-<br>ony committees, review panels a<br>stad above and placed in the Mis<br>Personnel<br>ff<br>(planning workshop)<br>200.00                           | VTOEE. Doll     VTavel for consult insultant's fee. Travel     det cs. should be it ccellaneous category     0     0     0     0     0     0     0     0     0     0     0     0     0     0     0     0     0     0     0     0     0     0     0     0     0     0     0     0     0     0     0     0     0     0     0     0     0     0     0     0     0     0     0     0     0     0     0     0     0     0     0     0     0     0     0     0     0     0     0     0     0     0     0     0     0     0     0     0     0     0     0     0     0     0     0     0     0     0     0     0     0     0     0     0     0     0     0     0     0     0     0     0     0     0     0     0     0     0     0     0     0     0     0     0     0     0     0     0     0     0     0     0     0     0     0     0     0     0     0     0     0     0     0     0     0     0     0     0     0     0     0     0     0     0     0     0     0     0     0     0     0     0     0     0     0     0     0     0     0     0     0     0     0     0     0     0     0     0     0     0     0     0     0     0     0     0     0     0     0     0     0     0     0     0     0     0     0     0     0     0     0     0     0     0     0     0     0     0     0     0     0     0     0     0     0     0     0     0     0     0     0     0     0     0     0     0     0     0     0     0     0     0     0     0     0     0     0     0     0     0     0     0     0     0     0     0     0     0     0     0     0     0     0     0     0     0     0     0     0     0     0     0     0     0     0     0     0     0     0     0     0     0     0     0     0     0     0     0     0     0     0     0     0     0     0     0     0     0     0     0     0     0     0     0     0     0     0     0     0     0     0     0     0     0     0     0     0     0     0     0     0     0     0     0     0     0     0     0     0     0     0     0     0     0     0     0     0     0     0     0     0     0     0     0     0     0     0     0     0     0     0     0 | ars requested in the<br>ants should be shown<br>if for training partici<br>emized the same wi<br>r. | travel<br>pants,<br>ay as<br>ay as<br>ion,<br>the travel<br>ny for |                    |
| EUGGET ITEM INTORMATI<br>Category<br>Item Type<br>Name*<br>Description*<br>Cost Rate*<br>Basis<br>Quantity*<br>Number of Trips*<br>Direct Cost<br>Non-Grant Funded<br>Total Budgeted | 3.11<br>For trimeal<br>categy<br>Constantion<br>Non-<br>Stati<br>Stati<br>S | raining projects, show the numbs<br>s for trainees should be listed s<br>spry should be for staff travel on<br>utuan category along with the co-<br>ory committees, review panels a<br>steed above and placed in the Mis<br>Personnel<br>ff<br>planning workshop<br>200.00<br>20.00<br>20.00<br>20.00<br>20.00 | VTOEE. Doll     VTavel for consult insultant's fee. Travel     det cs. should be it ccellaneous category     0     0     0     0     0     0     0     0     0     0     0     0     0     0     0     0     0     0     0     0     0     0     0     0     0     0     0     0     0     0     0     0     0     0     0     0     0     0     0     0     0     0     0     0     0     0     0     0     0     0     0     0     0     0     0     0     0     0     0     0     0     0     0     0     0     0     0     0     0     0     0     0     0     0     0     0     0     0     0     0     0     0     0     0     0     0     0     0     0     0     0     0     0     0     0     0     0     0     0     0     0     0     0     0     0     0     0     0     0     0     0     0     0     0     0     0     0     0     0     0     0     0     0     0     0     0     0     0     0     0     0     0     0     0     0     0     0     0     0     0     0     0     0     0     0     0     0     0     0     0     0     0     0     0     0     0     0     0     0     0     0     0     0     0     0     0     0     0     0     0     0     0     0     0     0     0     0     0     0     0     0     0     0     0     0     0     0     0     0     0     0     0     0     0     0     0     0     0     0     0     0     0     0     0     0     0     0     0     0     0     0     0     0     0     0     0     0     0     0     0     0     0     0     0     0     0     0     0     0     0     0     0     0     0     0     0     0     0     0     0     0     0     0     0     0     0     0     0     0     0     0     0     0     0     0     0     0     0     0     0     0     0     0     0     0     0     0     0     0     0     0     0     0     0     0     0     0     0     0     0     0     0     0     0     0     0     0     0     0     0     0     0     0     0     0     0     0     0     0     0     0     0     0     0     0     0     0     0     0     0     0     0     0     0     0     0     0     0     0     0     0     0 | ars requested in the<br>ants should be shown<br>if for training partici<br>emized the same wi<br>r. | travel<br>pants,<br>ay as<br>ay as<br>ion,<br>the travel<br>ny for |                    |

|                  | ion                                                                 |                                                                                                    |                                                                                                    |                                                                                                    |                                                                                                    |                                                                                                    |
|------------------|---------------------------------------------------------------------|----------------------------------------------------------------------------------------------------|----------------------------------------------------------------------------------------------------|----------------------------------------------------------------------------------------------------|----------------------------------------------------------------------------------------------------|----------------------------------------------------------------------------------------------------|
| Category         | 3. Travel (2 0                                                      | CFR 200.474)                                                                                                    |                                                                                                    | ~                                                                                                    |                                                                                                    |                                                                                                    |
|                  | meals for train<br>category shou<br>Consultant car<br>advisory comr | ojects, show the number of<br>nees should be listed separ<br>Id be for staff travel only. T<br>regory along with the cons<br>nittees, review panels and                                                                                                    | rately. NOTE: Dollars requ<br>Travel for consultants sho<br>ultant's fee. Travel for tra<br>etc., should be itemized                                                                                                    | uested in the travel<br>ould be shown in the<br>ining participants,                                                                                                    |                                                                                                    |                                                                                                    |
| Item Type        | Non-Personne                                                        | ve and placed in the Misce                                                                                                    | laneous category.                                                                                                    |                                                                                                    |                                                                                                    |                                                                                                    |
| Name*            | M&A @5%                                                             |                                                                                                    | 0                                                                                                    |                                                                                                    |                                                                                                    |                                                                                                    |
| Description*     | Reg Planning                                                        | Workshops                                                                                                    | 0                                                                                                    |                                                                                                    |                                                                                                    |                                                                                                    |
| Cost Rate*       | \$145.00                                                            | / /                                                                                                    |                                                                                                    |                                                                                                    |                                                                                                    |                                                                                                    |
|                  | 5145.00                                                             |                                                                                                    |                                                                                                    |                                                                                                    |                                                                                                    |                                                                                                    |
| Basis            |                                                                     |                                                                                                    |                                                                                                    |                                                                                                    |                                                                                                    |                                                                                                    |
| Quantity*        | 1                                                                   |                                                                                                    |                                                                                                    |                                                                                                    |                                                                                                    |                                                                                                    |
| Number of Trips* | Ø                                                                   |                                                                                                    |                                                                                                    |                                                                                                    |                                                                                                    |                                                                                                    |
| Direct Cost      | \$0.00                                                              |                                                                                                    |                                                                                                    |                                                                                                    |                                                                                                    |                                                                                                    |
| Non-Grant Funded | No                                                                  |                                                                                                    | *                                                                                                    |                                                                                                    |                                                                                                    |                                                                                                    |
| Total Budgeted   |                                                                     | origin and dorple-time                                                                                                    | mated costs as fitters                                                                                                    | transportation                                                                                                    | 1                                                                                                    |                                                                                                    |
| Narrative        | number of tra<br>involved, its p<br>successful cor                  | origin and destination, est<br>velers, related lodging and<br>urpose, and explanation of<br>npletion of the project. Ind<br>tate of Illinois Travel Regul                                                                                                    | l per diem costs, brief de:<br>f how the proposed trave<br>licate source of Travel Po                                                                                                    | scription of the trav<br>I is necessary for                                                                                                    | el                                                                                                    |                                                                                                    |
|                  |                                                                     |                                                                                                    | _                                                                                                    | _                                                                                                    | - 1                                                                                                    |                                                                                                    |
|                  |                                                                     |                                                                                                    |                                                                                                    | reate Can                                                                                                    | cel                                                                                                    |                                                                                                    |
|                  | Category                                                            | Provide a descript                                                                                                    |                                                                                                    | or service to b                                                                                                    | e procured b                                                                                                    | y contract and a                                                                                                    |
|                  | Category                                                            | Provide a descript<br>estimate of the co<br>competition in aw<br>contracts in excess<br>include subawards<br>regardless of the c<br>narrative. Describe<br>or necessity of eac<br>subaward, contrac<br>provided by a pass<br>part of a Federal/S<br>does not include p<br>beneficiary of a Fe                                                                                                    | ion of the product<br>st. Applicants are é<br>arding contracts. A<br>s of \$150,000 (See<br>s. Provide separate<br>ollar value and inc<br>e products or servi<br>h to the project.PJ<br>t, and contractor (<br>- tarbrough entity to<br>tate award, includ<br>ayments to a cont                                                                                                    | or service to b<br>incouraged to<br>separate justi<br>2 CFR 200.88).<br>budgets for e<br>dicate the basis<br>ces to be obtai<br>asease also note<br>vendor):1) Sub<br>a sub-recipien<br>ing a portion o<br>ractor or paym<br>m.2) Contract (                                                                                                    | e procured b<br>promote free<br>ication must<br>NOTE : this to<br>ach subawar<br>for the cost<br>ned and indi<br>the different<br>award (200.9<br>t for the sub<br>t for the sub<br>ents to an in<br>200.22) mea                                                                 | y contract and a<br>and open<br>to be provided for<br>budget category<br>d or contract,<br>estimates in the<br>cate the applical<br>ces between<br>(2) means an aw<br>recipient to carn<br>f work or object<br>idividual that is a<br>legal instru                                                                                                    |
|                  | Category                                                            | Provide a descript<br>estimate of the co-<br>competition in aw<br>contracts in excess-<br>include subaward;<br>regardless of the o<br>narrative. Describudo<br>or necessity of ead<br>subaward, contract<br>provided by a pass<br>part of a Federal/3<br>does not include p                                                                                                    | ion of the product<br>st. Applicants are e<br>arding contracts. A<br>s of \$150,000 (See<br>». Provide separate<br>lollar value and inc<br>e products or servi<br>in to the project.PI<br>s-through entity to<br>tate award, includ<br>syments to a cont<br>deral/State progra<br>deral entry purcha<br>under a Federal a<br>rrument, even if th<br>he transaction meter<br>José, expendable n                               | or service to b<br>recouraged to<br>separate justi<br>2 CFR 200.88).<br>budgets for e<br>licate the basis<br>ces to be obtain<br>ease also note<br>evendor;11) Sub<br>a sub-recipien<br>ing a portion o<br>reattor or paym<br>m.2) Contract<br>isses property contract<br>isses property contract<br>isses property contract<br>isses the definition<br>of is generally a | e procured b<br>promote free<br>fication must<br>NOTE : this is<br>sch subawar<br>for the cost<br>det and ind<br>the different<br>ward (200.9;<br>the scope c<br>ents to an in<br>200.22) mea<br>r services no<br>n as used in<br>entity consid<br>no of a Feder<br>dealer, dist | y contract and a<br>e and open<br>be provided for<br>judget category<br>d or contract,<br>estimates in the<br>cate the applical<br>ces between<br>2) means an aw<br>recipient to carn<br>of work or object<br>of work or object<br>o |
|                  | Category<br>Item Type                                               | Provide a descript<br>estimate of the co<br>competition in aw<br>contracts in excess<br>include subawards<br>regardless of the o<br>narrative. Describe<br>or necessity of eac<br>subaward, contrac<br>provided by a pass<br>part of a Federal/S<br>does not include p<br>beneficiary of a Fe<br>by which a non-Fe<br>project or program<br>include a legal inst<br>the substance of t<br>subaward.3) "Veno<br>that provides supp                                                                                                    | ion of the product<br>st. Applicants are e<br>arding contracts. A<br>s of \$150,000 (See<br>». Provide separate<br>lollar value and inc<br>e products or servi<br>in to the project.PI<br>s-through entity to<br>tate award, includ<br>syments to a cont<br>deral/State progra<br>deral entry purcha<br>under a Federal a<br>rrument, even if th<br>he transaction meter<br>José, expendable n                               | or service to b<br>recouraged to<br>separate justi<br>2 CFR 200.88).<br>budgets for e<br>licate the basis<br>ces to be obtain<br>ease also note<br>evendor;11) Sub<br>a sub-recipien<br>ing a portion o<br>reattor or paym<br>m.2) Contract<br>isses property contract<br>isses property contract<br>isses property contract<br>isses the definition<br>of is generally a | e procured b<br>promote free<br>fication must<br>NOTE : this is<br>sch subawar<br>for the cost<br>det and ind<br>the different<br>ward (200.9;<br>the scope c<br>ents to an in<br>200.22) mea<br>r services no<br>n as used in<br>entity consid<br>no of a Feder<br>dealer, dist | y contract and a<br>e and open<br>be provided for<br>judget category<br>d or contract,<br>estimates in the<br>cate the applical<br>ces between<br>2) means an aw<br>recipient to carn<br>of work or object<br>of work or object<br>o |
|                  |                                                                     | Provide a descript<br>estimate of the co<br>competition in aw.<br>contracts in excess<br>include subawards<br>regardless of the o<br>narrative. Describe<br>or necessity of ead<br>subaward, contrac<br>provided by a pass<br>part of a FederalV2<br>does not include p<br>beneficiary of a Fe<br>by which a non-Fe<br>project or program<br>include a legal inst<br>the substance of t<br>subaward.3) "Vent<br>that provides supp<br>of the project activ                                                                                                    | ion of the product<br>st. Applicants are e<br>arding contracts. A<br>s of \$150,000 (See<br>». Provide separate<br>lollar value and inc<br>e products or servi<br>in to the project.PI<br>s-through entity to<br>tate award, includ<br>syments to a cont<br>deral/State progra<br>deral entry purcha<br>under a Federal a<br>rrument, even if th<br>he transaction meter<br>José, expendable n                               | or service to b<br>incouraged to<br>separate justi<br>2 CFR 200.88).<br>budgets for e<br>licate the basis<br>ces to be obtai<br>base also note<br>wendor):1) Sub<br>a sub-recipien<br>ing a portion o<br>ractor or paym<br>m.2) Contract (<br>ises property o<br>ractor or paym<br>m.2) Contract (<br>ises property o<br>is generally a<br>naterials, or da               | e procured b<br>promote free<br>fication must<br>NOTE : this is<br>sch subawar<br>for the cost<br>det and ind<br>the different<br>ward (200.9;<br>the scope c<br>ents to an in<br>200.22) mea<br>r services no<br>n as used in<br>entity consid<br>no of a Feder<br>dealer, dist | y contract and a<br>e and open<br>be provided for<br>judget category<br>d or contract,<br>estimates in the<br>cate the applical<br>ces between<br>2) means an aw<br>recipient to carn<br>of work or object<br>of work or object<br>o |
|                  | Item Type                                                           | Provide a descript<br>estimate of the co<br>competition in aw.<br>contracts in excess<br>include subawards<br>regardless of the o<br>narrative. Describe<br>or necessity of ead<br>subaward, contrac<br>provided by a pass<br>part of a FederalV2<br>does not include p<br>beneficiary of a Fe<br>by which a non-Fe<br>project or program<br>include a legal inst<br>the substance of t<br>subaward.3) "Vent<br>that provides supp<br>of the project activ                                                                                                    | ion of the product.<br>Applicants are e<br>anding contracts. A<br>s of \$150,000 (See<br>s. Provide separate<br>lollar value and inc<br>e products or servi<br>h to the project.Pi<br>s-through entity to<br>tate award, includ<br>ayments to a cont<br>derail/State progra<br>derail entity purch-<br>under a Pederai<br>rrument, even if th<br>the transaction me<br>off' or "Contractor<br>billes, expendable n<br>ities. | or service to b<br>incouraged to<br>separate justi<br>2 CFR 200.88).<br>budgets for e<br>licate the basis<br>ces to be obtai<br>base also note<br>wendor):1) Sub<br>a sub-recipien<br>ing a portion o<br>ractor or paym<br>m.2) Contract (<br>ises property o<br>ractor or paym<br>m.2) Contract (<br>ises property o<br>is generally a<br>naterials, or da               | e procured b<br>promote free<br>fication must<br>NOTE : this is<br>sch subawar<br>for the cost<br>det and ind<br>the different<br>ward (200.9;<br>the scope c<br>ents to an in<br>200.22) mea<br>r services no<br>n as used in<br>entity consid<br>no of a Feder<br>dealer, dist | y contract and a<br>e and open<br>be provided for<br>judget category<br>d or contract,<br>estimates in the<br>cate the applical<br>ces between<br>2) means an aw<br>recipient to carn<br>of work or object<br>of work or object<br>o |
| Di               | Item Type<br>Name*                                                  | Provide a descript<br>estimate of the co<br>competition in aw<br>contracts in excess<br>include subaward;<br>regardless of the co<br>narrative. Describus<br>or necessity of eac<br>subaward, contrac<br>provided by a pass<br>part of a Federal/S<br>does not include p<br>beneficiary of a Federal/S<br>does not include p<br>beneficiary of a Federal/S<br>does not include p<br>beneficiary of a federal/S<br>does not include p<br>beneficiary of a federal/S<br>does not include a<br>poynet or program<br>include a legal inst<br>the substance of t<br>subaward.3) "Ven<br>that provides supp<br>of the project activ<br>Non-Personnel | ion of the product.<br>Applicants are e<br>anding contracts. A<br>s of \$150,000 (See<br>s. Provide separate<br>lollar value and inc<br>e products or servi<br>h to the project.Pi<br>s-through entity to<br>tate award, includ<br>ayments to a cont<br>derail/State progra<br>derail entity purch-<br>under a Pederai<br>rrument, even if th<br>the transaction me<br>off' or "Contractor<br>billes, expendable n<br>ities. | or service to b<br>incouraged to<br>separate justi<br>2 CFR 200.88).<br>budgets for e<br>licate the basis<br>ces to be obtai<br>base also note<br>wendor):1) Sub<br>a sub-recipien<br>ing a portion o<br>ractor or paym<br>m.2) Contract (<br>ises property o<br>ractor or paym<br>m.2) Contract (<br>ises property o<br>is generally a<br>naterials, or da               | e procured b<br>promote free<br>fication must<br>NOTE : this is<br>sch subawar<br>for the cost<br>det and ind<br>the different<br>ward (200.9;<br>the scope c<br>ents to an in<br>200.22) mea<br>r services no<br>n as used in<br>entity consid<br>no of a Feder<br>dealer, dist | y contract and a<br>e and open<br>be provided for<br>judget category<br>d or contract,<br>estimates in the<br>cate the applical<br>ces between<br>2) means an aw<br>recipient to carn<br>of work or object<br>of work or object<br>o |
| Di<br>Non-Gra    | Item Type<br>Name*<br>rect Cost*                                    | Provide a descript<br>estimate of the co<br>competition in aw<br>contracts in excess<br>include subaward;<br>regardless of the c<br>narrative. Describe<br>subaward, contrac<br>provided by a pass<br>part of a Federal/3<br>does not include p<br>beneficiary of a Fe<br>poyent or a rederal/3<br>does not include p<br>beneficiary of a Fe<br>project or progran<br>include a legal inst<br>the substance of t<br>subaward.3) "Veno<br>that provides supp<br>of the project activ<br>Non-Personnel<br>Contractual supp                                                                                                    | ion of the product.<br>Applicants are e<br>anding contracts. A<br>s of \$150,000 (See<br>s. Provide separate<br>lollar value and inc<br>e products or servi<br>h to the project.Pi<br>s-through entity to<br>tate award, includ<br>ayments to a cont<br>derail/State progra<br>derail entity purch-<br>under a Pederai<br>rrument, even if th<br>the transaction me<br>off' or "Contractor<br>billes, expendable n<br>ities. | or service to b<br>incouraged to<br>separate justi<br>2 CFR 200.88).<br>budgets for e<br>licate the basis<br>ces to be obtai<br>base also note<br>wendor):1) Sub<br>a sub-recipien<br>ing a portion o<br>ractor or paym<br>m.2) Contract (<br>ises property o<br>ractor or paym<br>m.2) Contract (<br>ises property o<br>is generally a<br>naterials, or da               | e procured b<br>promote free<br>fication must<br>NOTE : this is<br>sch subawar<br>for the cost<br>det and ind<br>the different<br>ward (200.9;<br>the scope c<br>ents to an in<br>200.22) mea<br>r services no<br>n as used in<br>entity consid<br>no of a Feder<br>dealer, dist | y contract and a<br>e and open<br>be provided for<br>judget category<br>d or contract,<br>estimates in the<br>cate the applical<br>ces between<br>2) means an aw<br>recipient to carn<br>of work or object<br>of work or object<br>o |
| Di<br>Non-Gra    | Item Type<br>Name*<br>rect Cost*<br>nt Funded                       | Provide a descript<br>estimate of the co<br>competition in aw<br>contracts in excess<br>include subaward:<br>regardless of the c<br>narrative. Describude<br>or necessity of ead<br>subaward, contrac<br>provided by a pass<br>part of a Federal/3<br>does not include p<br>beneficiany of a Fe<br>by which a non-Fe<br>project or program<br>include a legal inst<br>the substance of t<br>subaward.3) "Vent<br>that provides supp<br>of the project activ<br>Non-Personnel<br>Contractual supp<br>\$7,500.00                                                                                                    | ion of the product.<br>Applicants are e<br>anding contracts. A<br>s of \$150,000 (See<br>s. Provide separate<br>lollar value and inc<br>e products or servi<br>h to the project.Pi<br>s-through entity to<br>tate award, includ<br>ayments to a cont<br>derail/State progra<br>derail entity purch-<br>under a Pederai<br>rrument, even if th<br>the transaction me<br>off' or "Contractor<br>billes, expendable n<br>ities. | or service to b<br>incouraged to<br>separate justi<br>2 CFR 200.88).<br>budgets for e<br>licate the basis<br>ces to be obtai<br>base also note<br>wendor):1) Sub<br>a sub-recipien<br>ing a portion o<br>ractor or paym<br>m.2) Contract (<br>ises property o<br>ractor or paym<br>m.2) Contract (<br>ises property o<br>is generally a<br>naterials, or da               | e procured b<br>promote free<br>fication must<br>NOTE : this is<br>sch subawar<br>for the cost<br>det and ind<br>the different<br>ward (200.9;<br>the scope c<br>ents to an in<br>200.22) mea<br>r services no<br>n as used in<br>entity consid<br>no of a Feder<br>dealer, dist | y contract and a<br>e and open<br>be provided for<br>judget category<br>d or contract,<br>estimates in the<br>cate the applical<br>ces between<br>2) means an aw<br>recipient to carn<br>of work or object<br>of work or object<br>o |

The Budget is complete when the 'total Overall Budget Cost' is \$0.00 and the expense details match the grant funded amount auto populated from the project information page. When done click 'Mark as complete' and then the 'Save & Continue' buttons at bottom of page.

🗹 Line Items 🗹 Non-Grant Funded

Proposed Budget

#### Expense Budget

|    | Category                                                     |   |   | Grant Funded | Non-Grant Funded | Total Budgeted |
|----|--------------------------------------------------------------|---|---|--------------|------------------|----------------|
| +  | 1. Personnel (Salaries and Wages) (2 CFR 200.430)            |   |   | \$12,650.00  | \$0.00           | \$12,650.00    |
| _  | Project Personnel                                            | ø | Ô | \$11,000.00  | \$0.00           | \$11,000.00    |
|    | M&A                                                          | ø | Î | \$550.00     | \$0.00           | \$550.00       |
|    | ICR                                                          | ø | Î | \$1,100.00   | \$0.00           | \$1,100.00     |
| +  | 2. Fringe Benefits (2 CFR 200.431)                           |   |   | \$0.00       | \$0.00           | \$0.00         |
| +  | 3. Travel (2 CFR 200.474)                                    |   |   | \$3,335.00   | \$0.00           | \$3,335.00     |
|    | Staff                                                        | ø | Î | \$2,900.00   | \$0.00           | \$2,900.00     |
|    | M&A @5%                                                      | ø | Î | \$145.00     | \$0.00           | \$145.00       |
|    | ICR @ 10%                                                    | ø | Ē | \$290.00     | \$0.00           | \$290.00       |
| +  | 4. Equipment (2 CFR 200.439)                                 |   |   | \$0.00       | \$0.00           | \$0.00         |
| +  | 5. Supplies (2 CFR 200.94)                                   |   |   | \$0.00       | \$0.00           | \$0.00         |
| +  | 6. Contractual Services & Subawards (2 CFR 200.318 & 200.92) |   |   | \$24,015.00  | \$0.00           | \$24,015.00    |
|    | Contractual support to deliver Regional Planning Workshop    | ø | Î | \$7,500.00   | \$0.00           | \$7,500.00     |
|    | Graphic Design                                               | ø | Î | \$3,741.23   | \$0.00           | \$3,741.23     |
|    | M&A @5%                                                      | ø | Î | \$1,000.00   | \$0.00           | \$1,000.00     |
|    | ICR @ 10%                                                    | ø | Ē | \$2,030.00   | \$0.00           | \$2,030.00     |
|    | GSI                                                          | ø | Î | \$9,743.77   | \$0.00           | \$9,743.77     |
| +  | 7. Consultant Services and Expenses (2 CFR 200.459)          |   |   | \$0.00       | \$0.00           | \$0.00         |
| +  | 8. Construction                                              |   |   | \$0.00       | \$0.00           | \$0.00         |
| +  | 9. Occupancy (Rent and Utilities) (2 CFR 200.465)            |   |   | \$0.00       | \$0.00           | \$0.00         |
| +  | 10. Research and Development (R&D) (2 CFR 200.87)            |   |   | \$0.00       | \$0.00           | \$0.00         |
| +  | 11. Telecommunications                                       |   |   | \$0.00       | \$0.00           | \$0.00         |
| +  | 12. Training and Education (2 CFR 200.472)                   |   |   | \$0.00       | \$0.00           | \$0.00         |
| +  | 13. Direct Administrative Costs (2 CFR 200.413 (c))          |   |   | \$0.00       | \$0.00           | \$0.00         |
| +  | 14. Other or Miscellaneous Costs                             |   |   | \$0.00       | \$0.00           | \$0.00         |
| +  | Indirect Cost (2 CFR 200.414)                                |   |   | \$0.00       | \$0.00           | \$0.00         |
|    | Total Expense Budget Cost                                    |   |   | \$40,000.00  | \$0.00           | \$40,000.00    |
| Re | venue Budget                                                 |   |   |              |                  |                |
|    | Grant Funding                                                |   |   | \$40.000.00  |                  | \$40,000,00    |
|    | Award Requested                                              |   |   |              |                  | \$40,000.00    |
|    | Subtotal                                                     |   |   | \$40,000.00  |                  | \$40,000.00    |
|    | Non-Grant Funding                                            |   |   |              | \$0.00           | \$0.00         |
|    | cash Match                                                   |   |   |              | \$0.00           | \$0.00         |

| Subtotal |  |  |
|----------|--|--|
|          |  |  |
|          |  |  |
|          |  |  |

✓ Mark as Complete

In-Kind Match Other Funding

Save & Continue

\$0.00

\$0.00

\$0.00

Total Revenue Budget Cost (\$40,000.00)

**Total Overall Budget Cost** 

\$0.00

\$0.00

\$0.00

\$0.00

- 6. Performance Plan is not applicable but will still need to 'Mark as complete' and then the 'Save & Continue'
- 7. If all the circles at the top are Green with white checks, you have completed all the sections of the application. You are ready to submit.

FY22 National Earthquake Hazard Reduction Program (NEHRP)

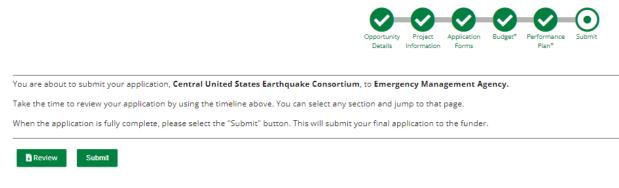

8. You can now download a copy of your finished application if you would like.

FY22 National Earthquake Hazard Reduction Program (NEHRP)

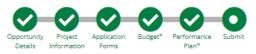

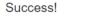

You have submitted your application. Download your completed application by selecting the "Application" button below. To return to the main screen with all of your applications, select the "Exit" button.

Application Exit

# Congrats you are done!!!!